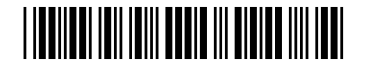

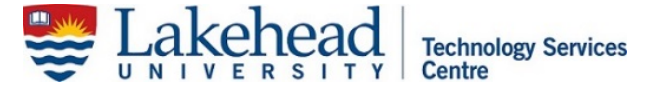

## **EXAM INTAKE AND BATCH HEADER FORM**

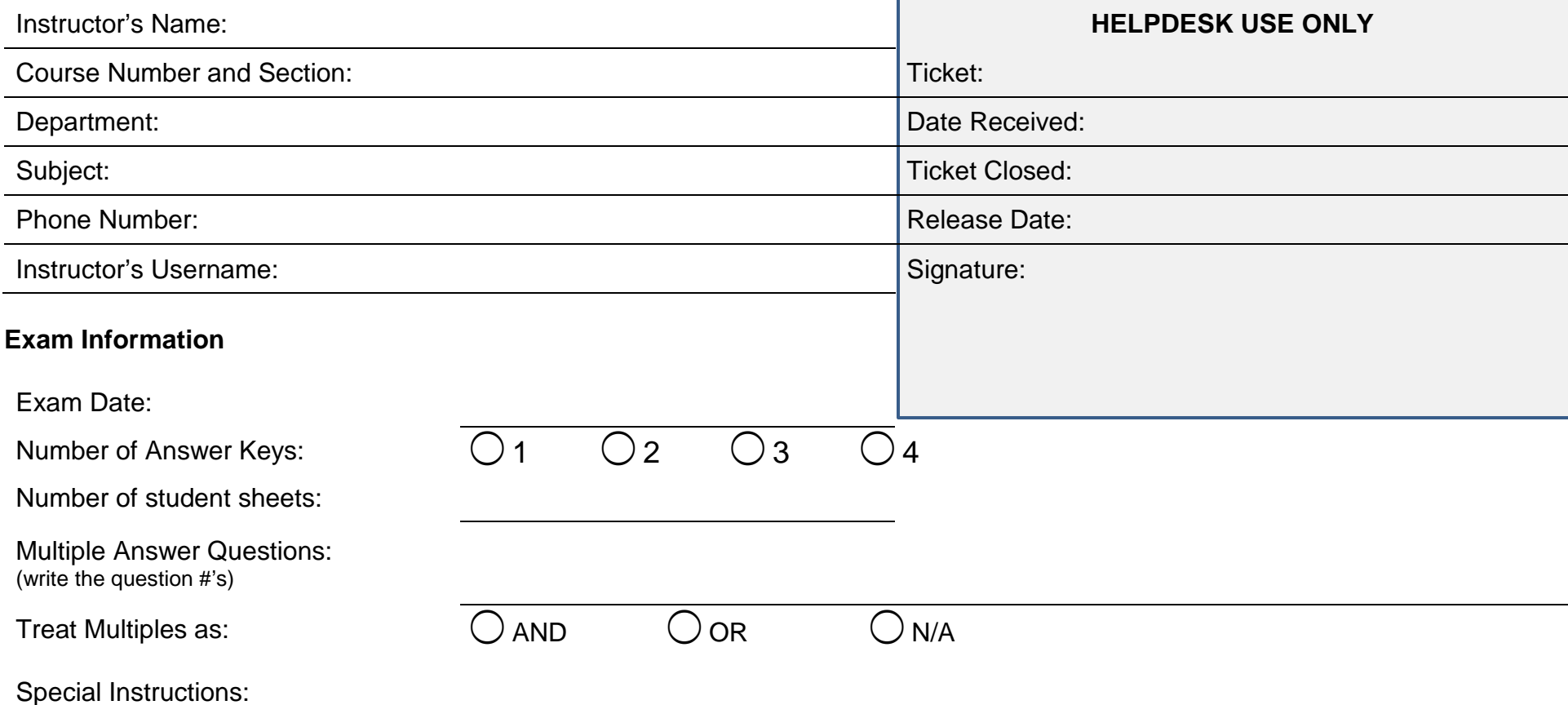

## **Report Options, check all that apply**

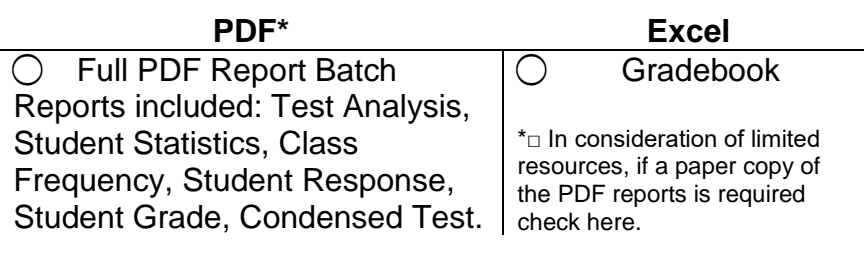

## **ATTENTION: This sheet should be emailed to helpdesk@lakeheadu.ca**

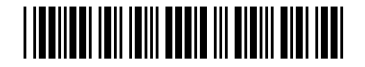

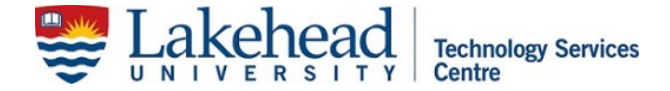

## **DO NOT WRITE OR MARK BELOW - THIS PAGE FOR OFFICE USE ONLY**

Instructor's Name

Course Number and Section

Department

Subject